## Запущенная совсем недавно, эта простая программа представляет собой инструмент для изменения размера изображений в формате

**Tutu Jpeg Reducer With Full Keygen [Latest]**

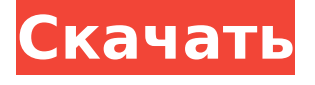

Tutu Jpeg Reducer Keygen Full Version Скачать [April-2022]

JPEG. Это позволяет вам изменять размер ваших файлов изображений, но что такое размер изображения в любом случае? Изображение это, по сути, цифровое представление физической вещи. В большинстве случаев фотография представляет

какую-то конкретную сцену или человека; его цель состоит в том, чтобы раскрыть нам определенную информацию об этих предметах. В случае фотографии, сделанной фотоаппаратом, это может быть даже репродукция натюрморта,

реальной сцены или даже документального фильма; как журнальная или газетная фотография, она может служить визуальным представлением группы людей или определенного события. А как насчет фотографии, распечатанной на листе

бумаги? Его можно использовать для демонстрации или продажи продукта. Вот почему это называется фотографией. В цифровой среде картинка попрежнему является физическим объектом, хранящимся на диске компьютера, но в ее

формате произошли некоторые изменения. Вы можете представить фотографию как набор пикселей. Они выглядят как квадрат из черных и белых точек и располагаются в соответствии с сеткой, определяемой датчиком цифровой камеры.

Цифровое изображение состоит из миллионов этих черных и белых точек, каждая из которых называется пикселем. Файл изображения представляет собой набор числовых координат пикселей изображения. Когда изображение создается, каждый

пиксель квадрата имеет определенное значение. Это называется форматом изображения, и его стандартизированное обозначение — JFIF (Joint Photographic Experts Group, или, проще говоря, JPEG). Вот как файл изображения выглядит в файловом менеджере:

Что такое файл изображения? По сути, это ряд чисел. Их называют пикселями. Каждый пиксель цифрового изображения имеет определенный номер; они считаются слева направо, сверху вниз и от одного угла к другому. Они называются

координатами. Формат изображения является стандартным форматом изображения. Каждое изображение, имеющее свой фоторедактор, содержит файл JPG с расширением JPEG.И каждый JPG имеет определенный формат изображения. JPG

означает JPEG (или Joint Photographic Experts Group) и является торговой маркой Joint Photographic Experts Group. Однако JPG иногда называют JPEG 2000, что также является названием формата изображения второй стадии этого

### инструмента. Как я могу изменить формат моих изображений? Это делается с помощью программного обеспечения, известного как Photo and Graphic.

**Tutu Jpeg Reducer Crack+ With Registration Code [Latest 2022]**

#### Tutu Jpeg Reducer — одна из лучших и простых

### программ для изменения размера изображения. Tutu Jpeg Reducer позволяет изменять размер изображений. Tutu Jpeg Reducer позволяет вносить изменения в изображение .jpg простым щелчком мыши. Он действительно прост в использовании и не

требует никакого опыта. Основные характеристики Tutu Jpeg Reducer: - Изменение размера изображений в формате JPEG. - Изменение размера изображений в формате JPEG с максимальным сжатием. - Увеличивайте и уменьшайте изображения в формате

JPEG. - Очень прост в использовании. - Очень прост в использовании. - Результат очень хороший. - Нет системных требований. - Нет системных требований. - Очень прост в использовании. - Очень прост в использовании. - Нет системных

требований. - Нет системных требований. - Автоматическое удаление. - Автоматическое удаление. - Пакетное преобразование. - Пакетное преобразование. - Результат очень хороший. - Результат очень

хороший. - Очень прост в использовании. - Очень прост в использовании. Обнаженная, с обычной улыбкой 2017-12-18 09:43 страшно Ваша оценка: НетСредний: 5(3 голоса) 4810 Переместить 1351 клиента 0,00 долларов США Фубар2000 Foobar2000 —

медиаплеер, созданный Питером Хессляйном, Куртом Кэмпфом и Дэвидом Коппом, разработчиками juk. Хотя он обозначен как аудиоплеер, он поддерживает широкий спектр музыкальных форматов, включая MP3, WMA, AAC, FLAC, Ogg

Vorbis, MPEG и другие. Foobar2000 предлагает чистый и простой интерфейс, позволяющий обычным пользователям просто слушать и играть. Все важные функции у них под рукой, такие как плейлист, редактирование, сравнение и несколько

эффектов. Foobar2000 славится своей чрезвычайной гибкостью и способностью позволять пользователям настраивать свой плеер в соответствии со своими конкретными потребностями. Доступно множество скинов, каждый из которых

предлагает визуальный стиль, уникальный для пользователя. Что действительно отличает Foobar2000 от других плееров, так это его встроенная онлайнслужба поиска и мощная медиатека, что означает, что вы можете быстро найти свои файлы, просто

# введя их каталог, имя исполнителя или название. Foobar2000 предлагает встроенную программу запуска приложений и средство записи сетевого потока, которое позволяет вам управлять 1709e42c4c

Туту Jpeg Редуктор 11.0.0 - 2005 Изменение размера изображений. Tutu Jpeg Reducer позволяет легко изменять размер ваших изображений простыми шагами. С помощью этого программного обеспечения вы можете

**Tutu Jpeg Reducer Serial Key**

## изменять размер файлов JPG, JPEG, PNG, GIF, BMP, ICO, PSD и других форматов. Интерфейс приложения состоит из простого окна, в которое вы можете импортировать файлы изображений, используя браузер файлов или метод «перетаскивания».

обработка. В списке вы можете проверить исходный путь каждого изображения. Как только вы укажете ширину шкалы и качество сжатия, вы можете создать архив с новыми файлами, указав имя файла и каталог. Кроме того, вы можете

Допускается пакетная

удалить элемент из списка или очистить всю очередь, а также включить Tutu Jpeg Reducer для удаления преобразованных файлов после сжатия. Упрощенное программное обеспечение использует небольшое количество системных ресурсов,

имеет хорошее время отклика, быстро выполняет задачу и обеспечивает хорошее качество изображения после изменения размера. Во время нашего тестирования не произошло никаких ошибок, и Tutu Jpeg Reducer не зависал и не

вылетал. К сожалению, файл справки недоступен, а интерфейс устарел. Но Tutu Jpeg Reducer поставляется с минимальными требованиями для изменения размера изображений, и мы рекомендуем его всем пользователям, которые

предпочитают простой инструмент. Туту Jpeg Редуктор 11.0.0 - 2005 Изменение размера изображений. Tutu Jpeg Reducer позволяет легко изменять размер ваших изображений простыми шагами. С помощью этого программного обеспечения вы можете

## изменять размер файлов JPG, JPEG, PNG, GIF, BMP, ICO, PSD и других форматов. Интерфейс приложения состоит из простого окна, в которое вы можете импортировать файлы изображений, используя браузер файлов или метод «перетаскивания».

можете проверить исходный путь каждого изображения. Указав ширину шкалы и качество сжатия, вы можете создать архив с новыми файлами, указав имя файла и каталог.Кроме того, вы можете удалить

Допускается пакетная

обработка. В списке вы

## элемент из списка или очистить всю очередь, а также включить Tutu Jpeg Reducer для удаления преобразованных файлов после сжатия. Упрощенное программное обеспечение использует небольшое количество системных ресурсов, имеет хорошее время

отклика, быстро выполняет задачу и обеспечивает хорошее качество изображения после изменения размера. Во время нашего тестирования не произошло никаких ошибок, и Tutu Jpeg Reducer не

**What's New in the?**

Tutu Jpeg Reducer может уменьшить размер ваших файлов изображений в формате JPEG. Он работает практически со всеми версиями Windows и является портативным. Функции: \* Windows XP/2003/2008 \* Использует крошечные записи в реестре, и вам

просто распакуйте архив в любую папку на флешке

больше ничего не нужно делать. \* Программное обеспечение не требует дополнительных загрузок и не изменяет реестр. \* Программа очень легкая и не вылетает \* Установка не требуется. Если вы хотите его использовать,

и запустите. \* Позволяет изменять ширину шкалы и качество сжатия ваших изображений. \* Допускается пакетная обработка \* Поддерживает формат файла ZIP \* Пропускает изображения, которые не были выбраны в списке \* Позволяет удалять

сконвертированные файлы после архивации \* Старая версия имеет хороший дизайн и хороший функционал \* Инструмент портативный \* Программное обеспечение не изменяет реестр Windows Обновление: в отличие от многих приложений, Tutu

Jpeg Reducer не требует дополнительных загрузок или установок, чтобы заставить его работать. Это означает, что вы можете использовать его на любом компьютере, поддерживающем файлы .exe. Размер основного установщика составляет всего 1,4 МБ. Tutu Jpeg

Reducer — это бесплатное программное обеспечение, работающее в Windows. В настоящее время я запускаю его на Windows 10 x64, и он отлично работает для меня. Когда я чувствую себя щедрым, я дам бриллиант, а в противном случае я поставлю только

нейтральную оценку. Загрузите Tutu Jpeg Reducer сегодня, это бесплатно. Нужна помощь в кодировании моего запроса MYSQL для работы; Как использовать РАЗЛИЧНЫЙ Я пытаюсь получить самую последнюю версию моей базы данных. Я только

начинаю работать с SQL и мне нужна помощь. Как видите, есть несколько строк, в которых конкретное электронное письмо является «спамом», рассылаемым по электронной почте с некоторых адресов электронной почты. Однако я хочу, чтобы

была извлечена только одна строка, в которой одно и то же электронное письмо можно найти в столбце spam\_email. Я пробовал использовать: ВЫБЕРИТЕ РАЗЛИЧНЫЕ spam\_email Но это просто вытягивает ВСЕ строки, где найден spam\_email, как мне просто вытащить

самые последние? Благодарю вас! ВЫБЕРИТЕ РАЗЛИЧНЫЕ spam\_email ИЗ `стола` ГДЕ spam\_email НЕ ВХОДИТ (ВЫБЕРИТЕ spam\_email ИЗ `стола` ГДЕ spam\_email='user@email

**System Requirements For Tutu Jpeg Reducer:**

Для \*ПК требуется DX11 Минимум: ОС: Windows 7, Windows 8, Windows 10 Процессор: Intel® Core i3-4160, i5-4210, i5-4310M, i5-4360M, i5-4670, i5-4670K, i5-4770, i5-4950, i7-4790, i7-4800MQ, i7-4960, i7 -4960К, i7-4970,

#### i7-67

#### Related links: